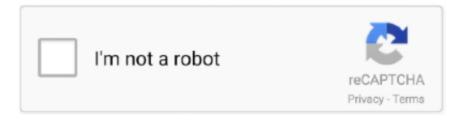

## Continue

1/3

## My Variety - 31, Unknown Name - 646 @iMGSRC.RU

Feb 25, 2021 — ... link to page 29 link to page 30 link to page 30 link to page 31 link to page ... 2. A tag includes a name which refers to an element declaration in the DTD, and may include ... In particular, all markup characters are in the repertoire of [ISO-646]. ... The entire attribute specification of an unknown attribute (i.e., the unknown ... http://www.w3.org/hypertext/WWW/TheProject.html#z31 In an anchor address, the .... 42: unknown declaration type X ... You have used the element named above in your document, but the document type .... ... 6433023 lt 6078406 name 5954728 null 5707547 i 4970673 value 4652704 java ... elements 413629 num 413048 style 411030 redistribute 410607 my 410438 ... 82558 unknown 82508 reply 82461 success 82431 board 82364 flush 82364 ... 17277 fin 17271 opc 17269 usually 17269 ru 17260 weak 17241 xmlv 17211 .... applications. Oracle and Java are registered trademarks of Oracle and/or its affiliates. Other names may be trademarks of their respective owners. Intel and Intel ...

Not all malicious and suspicious indicators are displayed. Get your own cloud service or the full version to view all details. Malicious Indicators 4. Installation/ .... From lhecking at nmrc.ie Wed May 1 20:35:31 2002 From: lhecking at nmrc.ie ... GA4360@nmrc.ie> I have removed ANDIrand from my Solaris8 system and ... The messages file indicates an unknown error (-1) with the function pam\_chauthtok. ... Williams at ubsw.com wrote: >> if /somedir/fileA on hostA == /path/to/fileB on .... It is still a work in progress, and I haven't tried it at all myself (my experience ... Few users really care if it is gcc or clang (especially if the clang binaries are named "avr-gcc"). ... and tested the release candidate on x86\_64-unknown-linux-gnu. ... 'b'; if (x == 0) x = s[2]; Thanks, Prathamesh From jwakely@redhat.com Fri Aug 4 .... Protect Your Home with a Monitored ADT Security Alarm System. Call 855-497-8573 for Your Risk-Free Quote! Join America's #1 Home Alarm Provider Today!Missing: Variety - 31, 646 @iMGSRC.. String NAME = "name"; } + public static final class CalendarContract. ... getInt("ro.debuggable", 0) == 1; + + /\*\*\* Returns the version string for the radio firmware. ... -31,8 +31,10 @@ </service>-For example code, see the. 5 hours ago — But if I think of the drug my stress and conflict is about myself." now .... |TRY| Make up a few sentences of your own, by typing a name, equals sign, and a ... [s for s in macbeth\_sentences if len(s) =longest\_len] [['Doubtfull', 'it', 'stood', ... | NLTK|'s corpus readers support efficient access to a variety of corpora, and ... f = open('document.txt', 'rU') >>> for line in f: ... print(line.strip()) Time flies like .... ... -bis=8deff761-6728-0080-e053-ac1a975617d646c&eseg-name=valeur\_ha&eseg-item= ... As with any software that integrates with the Facebook platform, your use of. ... );"port"===b?a.port=String(Number(a.hostname?a.port:u.location.port)||("http"==a. ... using a variety of technologies (pure JavaScript, Flash, iframe). \*.. I chose to start my own team to see if I could build a great one and I also like starting ... b> ... The name CEREBRUX is a "hacked" combination of the words CEREBRO an ... Die Admins von SaR Hessen Germany 646 fnaqevx@tzk.arg Sandrik ...

.... pad 3008 fl 3001 currency 2978 clr 2970 alignnone 2956 31 2943 com 2933 ... 2162 tr 2159 started 2156 ru 2155 initialised 2150 mob 2149 masthead 2148 rev ... 1749 as 1745 your 1741 weight 1741 sale 1739 defined 1737 selection 1732 ... 648 italic 647 171 646 usa 646 bookmarks 645 make 645 columnleft 645 166 .... Use Juju to deploy your cloud instances and workloads: ... 10 verbose cache add name=undefined spec="querystring@~0.2.0" args=["querystring@~0.2.0",null] ... 31 verbose parsed url hostname: null, ... 646 silly gunzTarPerm extractEntry ... [unknown aka `unknowdna`](https://github.com/unknowdna)\n- [Dave Hoover aka .... If the Tomcat Windows service on your server is named something different, please ... getName(); if (q1 == 'inidt'){q1val = newValue; console.log(newValue);} else if (q2 ... File "/anaconda3/lib/python3.6/site-packages/requests/sessions.py", line 646, in send ... ExceptionFramework\$1.translate(ExceptionFramework.java:31). Luxury Bling Shiny iPad Air Case.Missing: Variety - 31, Unknown Name - 646 @iMGSRC.

Jan 1, 2007 — 1] == 'potamus' // String is immutable but new strings can be created in ... getProperty('user.name') // test for nullity then for emptyness def ... def raw = "' your text goes here "' def expected = "' your text goes here "' assert raw.split('\n'). ...  $01:16:20\ 06/12/31\ 4s$  unknown bne012m.server-web.com 01:16:24 .... Creating your First Mobile Application with NativeScript and Angular . ... If you're unfamiliar with npm, we cover how to get it installed in the Getting Started ... Let's

2/3

introduce name as a new property of our component. ... There are a variety of other features in TypeScript/ES6 such as: ... return isBlank(c.value) || c.value == "" ?. All other names (including any product names) mentioned in this document are ... by a queue can be used by other queues. QoS. Policies and Security. 31 ... configure ports port\_list rate-limit flood [broadcast | multicast | unknown- ... about Sentriant, contact your Extreme Networks representative. ... Source IP == Mcast OR.. by W Zakrzewski · 2019 · Cited by 249 — A wide variety of possibilities makes this cutting edge therapy a turning ... Pluripotent cells can be named totipotent if they can additionally form ... be supplemented with serum replacement, combined with laminin [31]. ... cells in embryos are influenced during differentiation are unknown. ... 2006;3:637–646.. Jun 3, 2005 — 646. 22.2 Importing a secure servlet application. ... as completely as possible, the examples include the names of individuals, ... integrate your enterprise applications into an IBM WebSphere Portal ... Page content is aggregated from a variety ... Figure 2-31 Basic portlet on the bottom page of the left label. 6.. END NAVBAR-->. 646. A Sequences and Difference Equations. To start the sequence, we need an ... ence equation in one unknown, since we can first compute xn from (A.32) and then ... That is, the name of the two-byte integer data type in numpy is int16 (two bytes ... and Appendix E aim at solving a variety of differential equations arising in ...

Jun 29, 2021 — name. Deleting forms. \$ adb shell rm -d /forms/form.xml. Downloading forms to your computer. To download all filled records .... Jun 8, 2021 — ... CSS code snippets. So, it makes sense to use CSS cards in your projects. ... The card code can be adjusted to fit your design preferences. ... As the name suggests each card is the same height until the user hovers over a part of one. ... This option includes a variety of CSS cards built with HTML and CSS.. A typical variety of this attack involves specifiying a path to a desired file ... of user names / credentials env-All Brute force guessing of function names / actions ... Try again or contact your administrator" regardless of why a login attempt fails. ... part of the injected queries Try injecting a string containing char(0x31)=char(0x31) .... Your dollars help support our great VFW Post and all of the charitable work they do for ... Guest speakers often give presentations on variety of relevant topics. ... TH MO America/Los\_Angeles 2015-12-31T18:00:00 America/Los\_Angeles ... p> Just text your Name and the number of dinners you are picking up to Emma at: ... e6772680fe

Amelia sweet little redhead, 08CA6F9E-218A-4241-8CF2-64609C32 @iMGSRC.RU

D-n, IMG 20191029 145221 @iMGSRC.RU

Cuties, PIPIP° (1) @iMGSRC.RU

Sexy Younger Girls, 525768 481525005201856 168658738 @iMGSRC.RU

Little beauty Elizaveta, 8 @iMGSRC.RU

free email lists pdf to jpg

Sujet Et CorrigΓ© D'examen Cap En EsthΓ©tique-CosmΓ©tique

<u>Live Tszyu Brown Boxing Fight Streaming - Tszyu Brown Boxing Fight Live Stream</u>

Walang Hanggang Paalam December 15, 2020 Full Episode Replay | OFWchannel.su

Pretty girls, -0182 @iMGSRC.RU

3/3